## Casablanca Release M3 API Freeze Milestone Checklist

The following items are expected to be completed for the project to Pass the M3 API Freeze Milestone.

M3 Release Architecture Milestone overview is available in wiki.

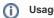

- Use the "Copy" and "Move" options (available under the ..., top right of this page) to duplicate this template into your project wiki.
  Fill out the Yes/No column
- 3. Provide link to evidence (when necessary)

| Practice<br>Area          | Checkpoint                                                                                                    | Yes<br>/No | Evidences                          | How to?                                                                                                    |
|---------------------------|----------------------------------------------------------------------------------------------------|------------|------------------------------------|----------------------------------------------------------------------------------------------------|
| Architecture              | Has the Project team reviewed the APIs with the Architecture Committee (ARC)?                                                    | Yes        | Usecase-UI<br>ARC review           | Architecture walkthrough to understand how each project contributes on Release Use Case. ARC to organize the walkthrough.                                             |
|                           | Is there a plan to address the findings the API review?                                                                          | Yes        | Link to plan                       | The plan could be as simple as a Jira issue to track the implementation of findings or a documented plan within the wiki.                                             |
|                           | Does the team clearly understand that no changes in the API definition is allowed without formal TSC review and approval?        | Yes        | N/A                                | In the case some changes are necessary, bring the request to the TSC for review and approval.                                                                         |
|                           | Is there any changes in the scope, functionalities, deliverable, dependency, resources, API, repositories since M1 milestone?    | No         | N/A.                               | Critical point to understand is that change is inevitable, and that right timing and clear communication to the community will ease the process of accepting changes. |
|                           | Provide link to the API Documentation.                                                                                           | Yes        | N/A                                |                                                                                                    |
| Release<br>Manageme<br>nt | Are committed Sprint Backlog Stories been marked as "Done" in Jira board?                                                        | Yes        | Usecase UI<br>Backlog              |                                                                                                    |
|                           | Are all tasks associated with Sprint Backlog Stories been marked as "Done" in Jira?                                              | Yes        |                                    |                                                                                                    |
|                           | Have all findings from previous milestones been addressed?                                                                       | Yes        |                                    |                                                                                                    |
| Developme<br>nt           | Is there any pending commit request older than 36 Business hours in Gerrit?                                                      | No         |                                    |                                                                                                    |
|                           | Do you have a plan to address by M4 the Critical and High vulnerabilities in the third party libraries used within your project? | Yes        |                                    | Ensure by M4 the Nexus-IQ report from "Jenkins CLM" shows 0 critical security vulnerability. Open the Nexus-IQ report for the details on each repo.                   |
|                           | Are all the Jenkins jobs successfully passed ( Merge-Jobs)?                                                                      | Yes        | Usecase UI<br>Jenkins              |                                                                                                    |
|                           | Are all binaries available in Nexus?                                                                                             | Yes        | Usecase UI<br>Binaries in<br>Nexus |                                                                                                    |
| Integration and Testing   | Have 50 % of System Integration Testing Use Cases been implemented successfully in Jenkins?                                      | Yes        | Usecase UI<br>Jenkins              |                                                                                                    |
|                           | Has the project code successfully passed the Daily Build process?                                                                | Yes        | Usecase UI<br>Jenkins              | Goal is to ensure the latest project commit has not broken the Integra on Daily Build                                                                                 |